## Lab 11 – Manipolazione del DOM

L'obiettivo di questo laboratorio è quello di manipolare dinamicamente il codice HTML del social network sviluppato durante i laboratori tramite l'utilizzo di JavaScript, implementando una serie di *filtri* e *ordinamenti* per i post contenuti nella home page. In particolare, si richiede di:

- 1. Utilizzare la libreria day.js<sup>1</sup> per rappresentare la data di pubblicazione di ogni singolo post, scegliendo un formato coerente per stampare tali date sullo schermo (per esempio, YYYY-MM-DD).
- 2. Utilizzare delle opportune funzioni JavaScript per implementare i **filtri** contenuti nell'aside, manipolando il DOM della pagina web senza ricaricarla:
	- *Oggi:* visualizza solo i post pubblicati nella data corrente.
	- *Questa settimana:* visualizza i post degli ultimi sette giorni, compresa la data corrente.
	- *Questo mese:* visualizza i post pubblicati nel mese corrente.
- 3. Utilizzare delle opportune funzioni JavaScript per **ordinare** i post visualizzati nella home page, manipolando il DOM della pagina web senza ricaricarla. A tale scopo, aggiungere nell'aside due link di ordinamento (Figura 1):
	- *Dal più recente*: ordina i post per data di pubblicazione, dal più recente al meno recente.
	- *Dal meno recente*: ordina i post per data di pubblicazione, dal meno recente al più recente.

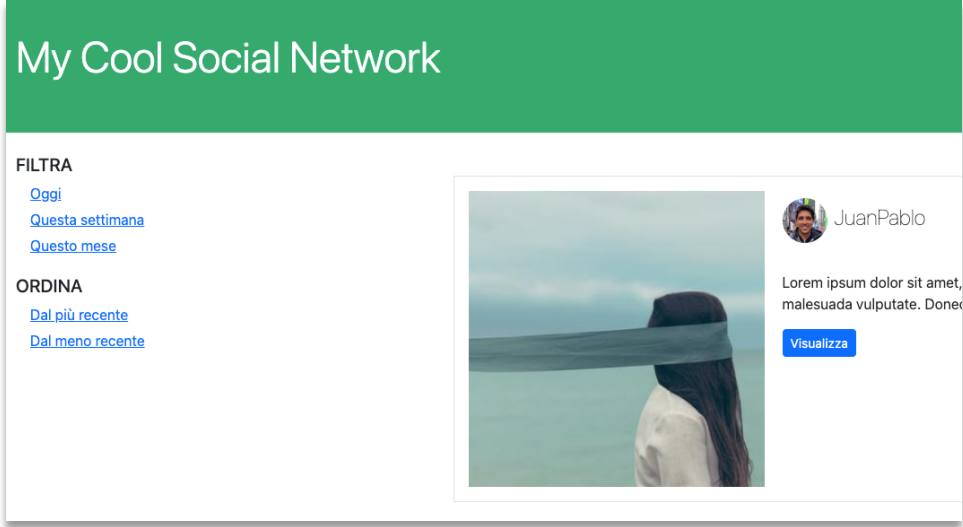

**Figura 1 Home page del social network con filtri e ordinamenti**

<sup>1</sup> https://day.js.org/docs/en/installation/browser